Mit dabei sind u. a. Referent\*innen aus Politik, Ministerien, Wirtschaft und Verbänden, Wissenschaftler\*innen, Mitarbeiter\*innen in Verwaltungsbereichen und Absolvent\*innen und Freund\*innen<br>
Politikwissenschaft der Bergisc<br>
Universität Wuppertal erzählen<br>
ihrem Berufsweg und Perspekti<br>
eines politikwissenschaftlichen<br>
sozialwissenschaftlichen Studiums<br>
besteht auch die Möglich

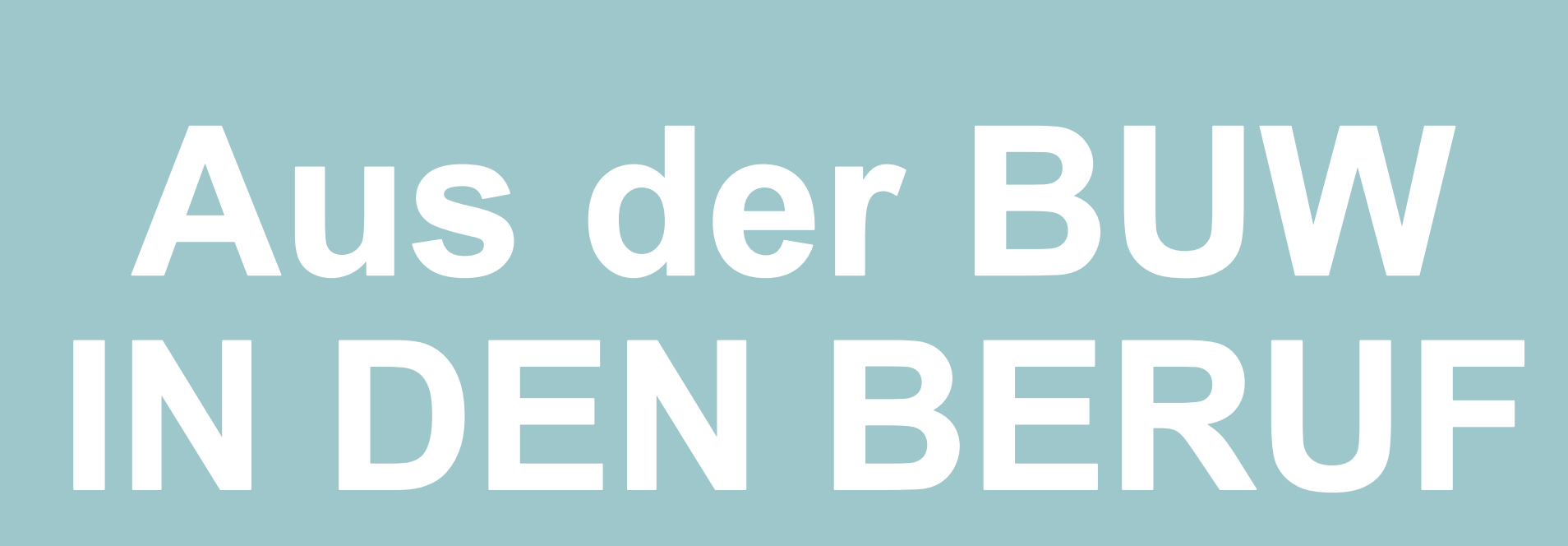

Absolvent\*innen und Freund\*innen der Politikwissenschaft der Bergischen Universität Wuppertal erzählen von

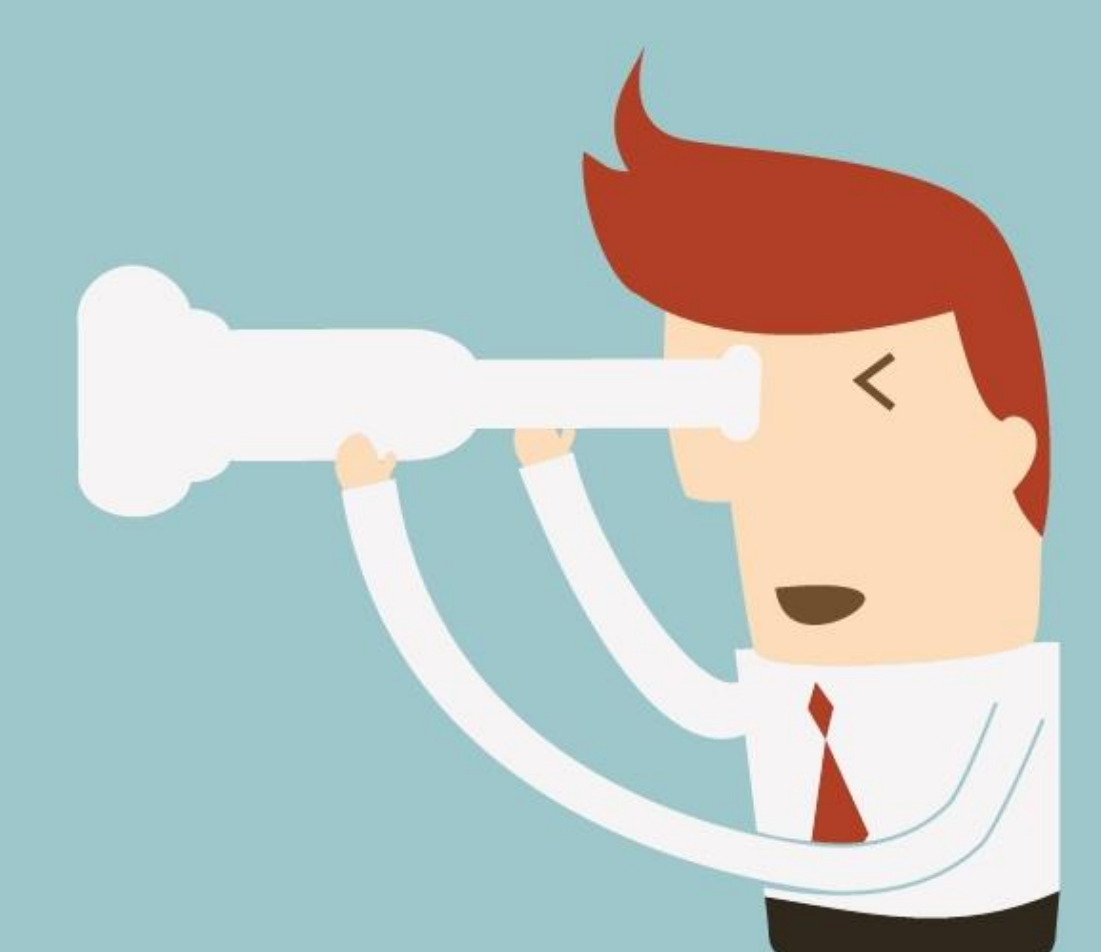

ihrem Berufsweg und Perspektiven eines politikwissenschaftlichen und sozialwissenschaftlichen Studiums. Es besteht auch die Möglichkeit Fragen zu stellen.

## **24.06.21 24.06<br>
815.0<br>
AB 16 UHR AUF ZOOM &15.07.21**

## **MEETING-ID: 936 3262 4977 PASSWORT: 1YVSEUBI**

fachschaft | politikwissenschaft Bergische Universität Wuppertal Fakultät 2

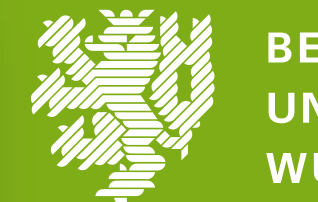

**BERGISCHE UNIVERSITÄT WUPPERTAL**